# IPv6 en TLM/UPNA

 Área de Ingeniería Telemática Dpto. Automática y Computación  *http://www.tlm.unavarra.es/*

## IPv6 para prácticas en TLM

- ‣ Provisional / este año
- ‣ Tunel
- ‣ Una subred /64 por grupo :-)

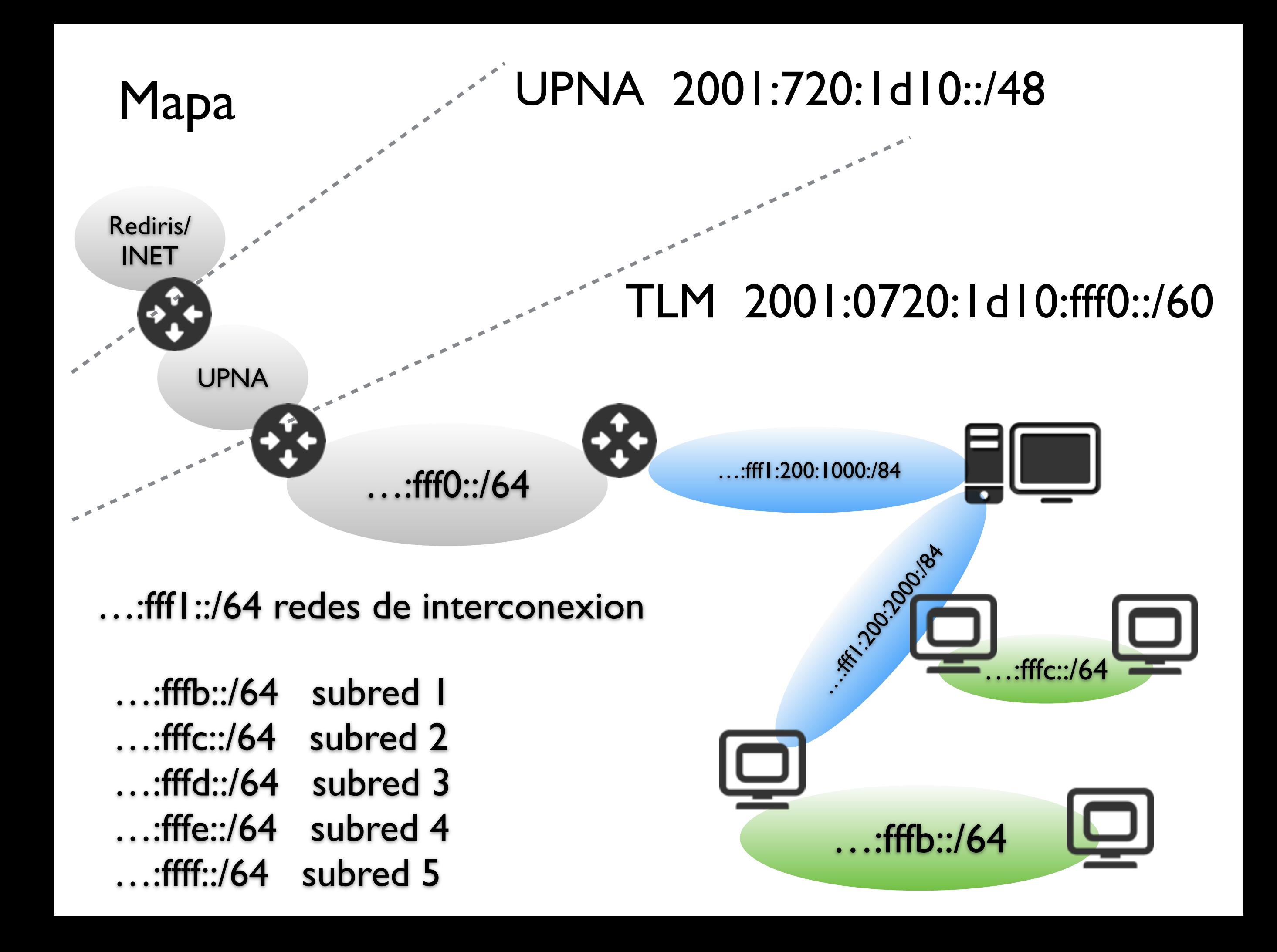

#### Red IPv6 para cada grupo

- ‣ Red con un router Linux VM
- ‣ Hosts en VMs

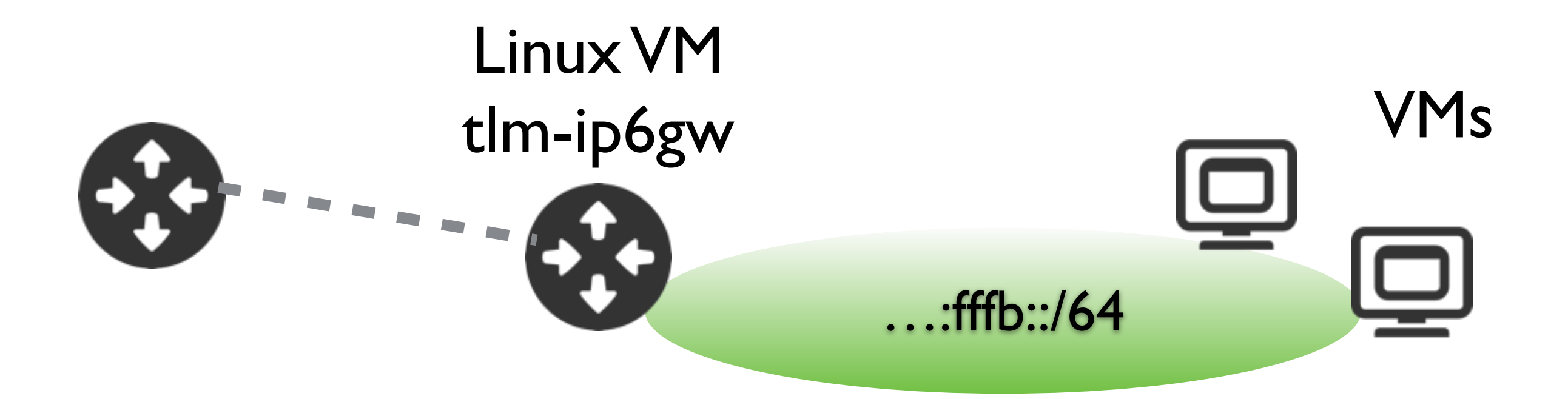

## Configuración manual

‣ GW

ip -6 addr add 2001:720:1d10:fffb::1/64 dev eth1 ifconfig eth1 inet6 add 2001:720:1d10:fffb::1/64

‣ VM

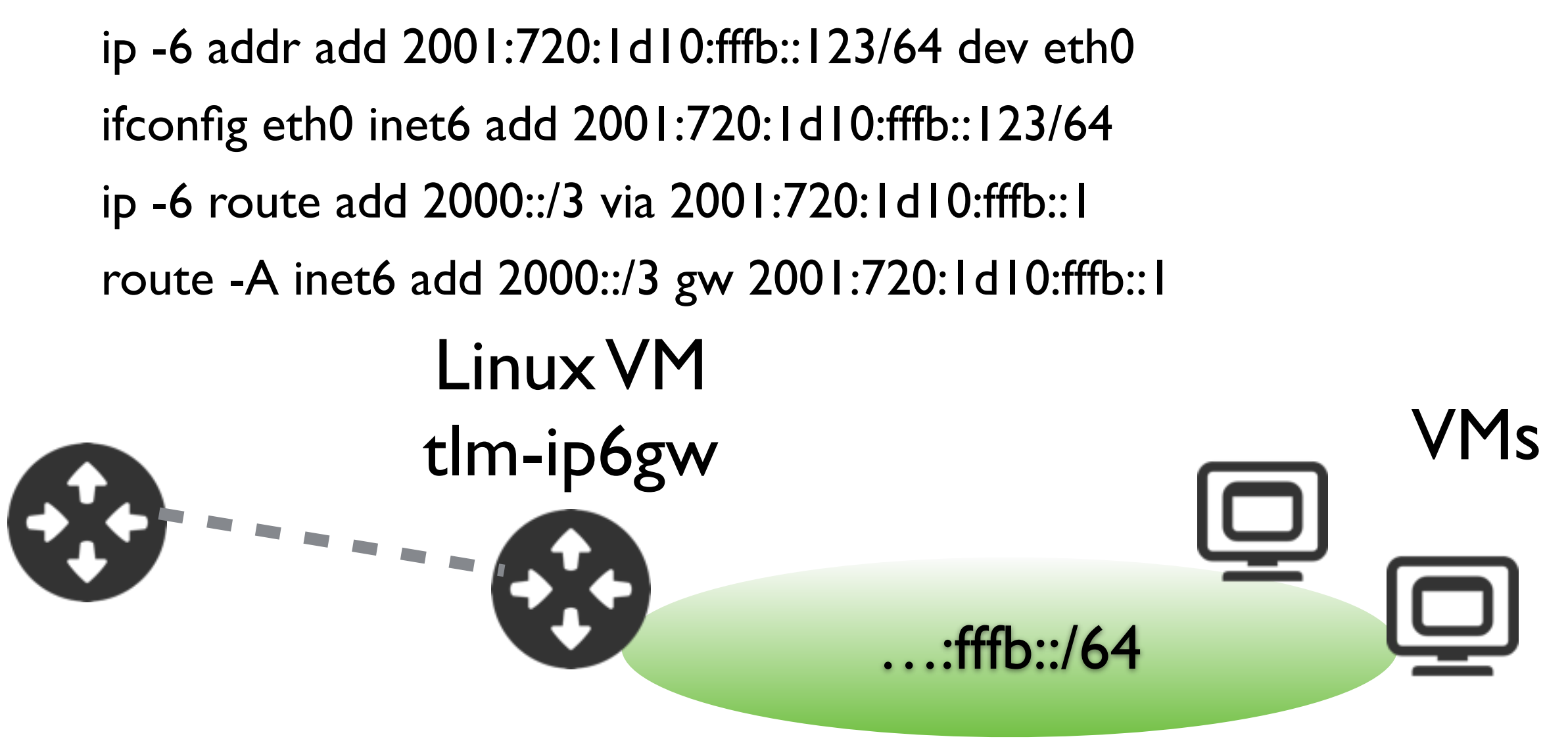

## Configuración manual

‣ Arranque en /etc/network/interfaces auto eth0 iface eth1 inet6 static address 2001:720:1d10:fffb::123 netmask 64 gateway 2001:720:1d10:fffb::1 dns-nameservers 2001:4860:4860::8888

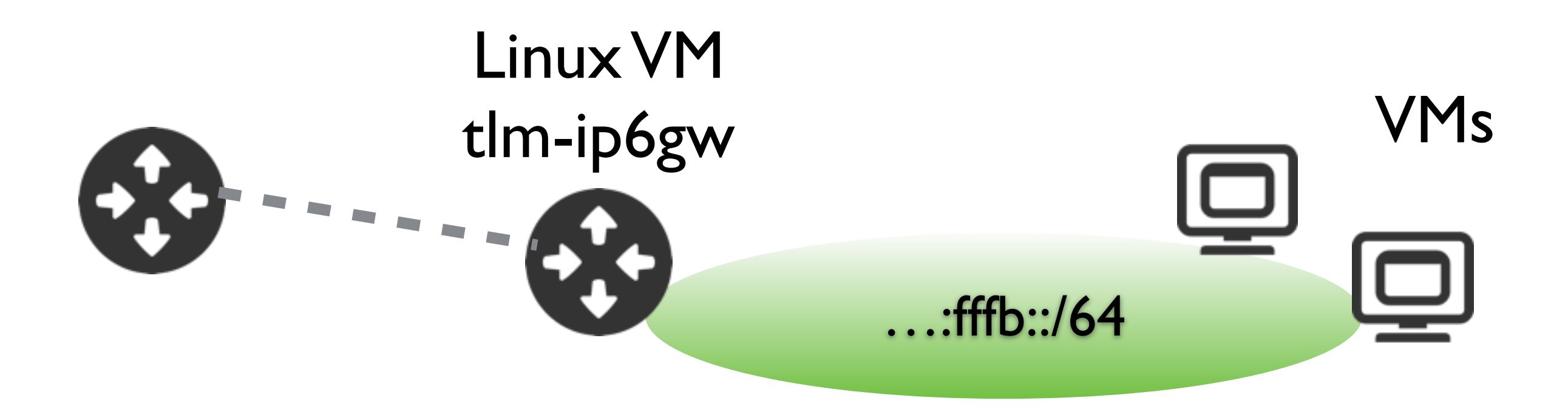

## Configuración stateless

‣ GW

- ‣ ip6 en eth1 2001:720:1d10:fffb::1/64
- ‣ Anunciarse como router usando radvd service radvd start

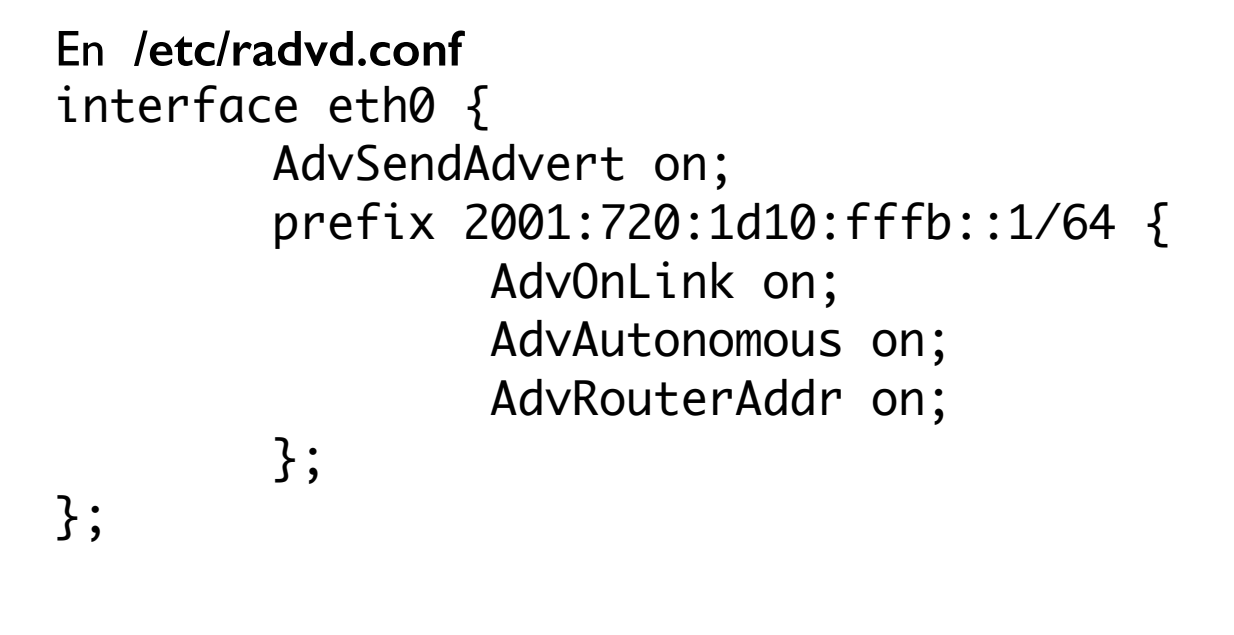

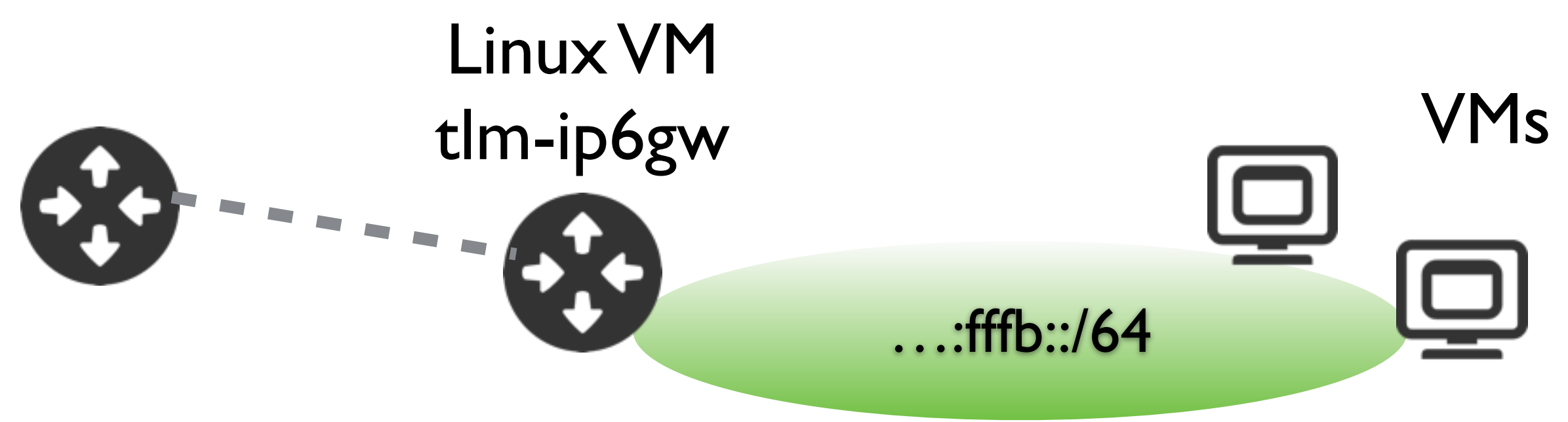

## Configuración stateless

‣ VM

‣ No hay que hacer nada, configuración automática via NDP

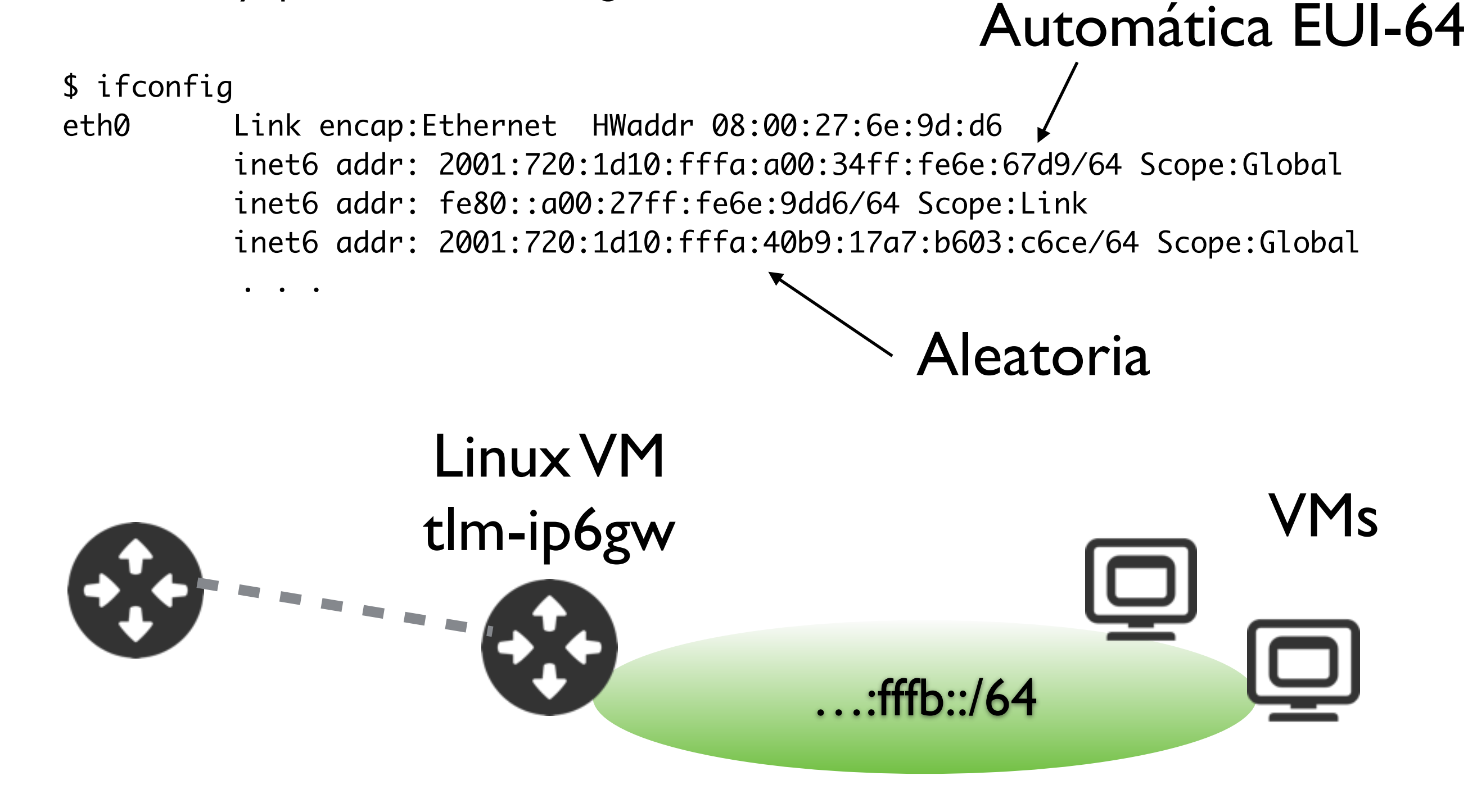

### Configuración DHCP

Servidor DHCP6

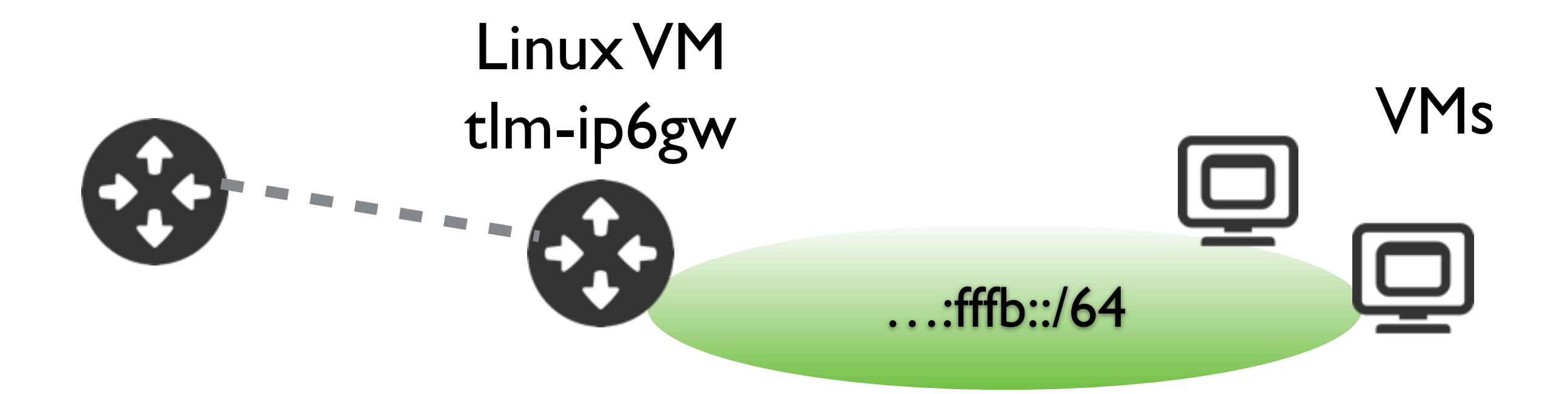

#### Comunicación con IPv4

- $\triangleright$  NAT64
- Gateway de DNS
- Proximo año...

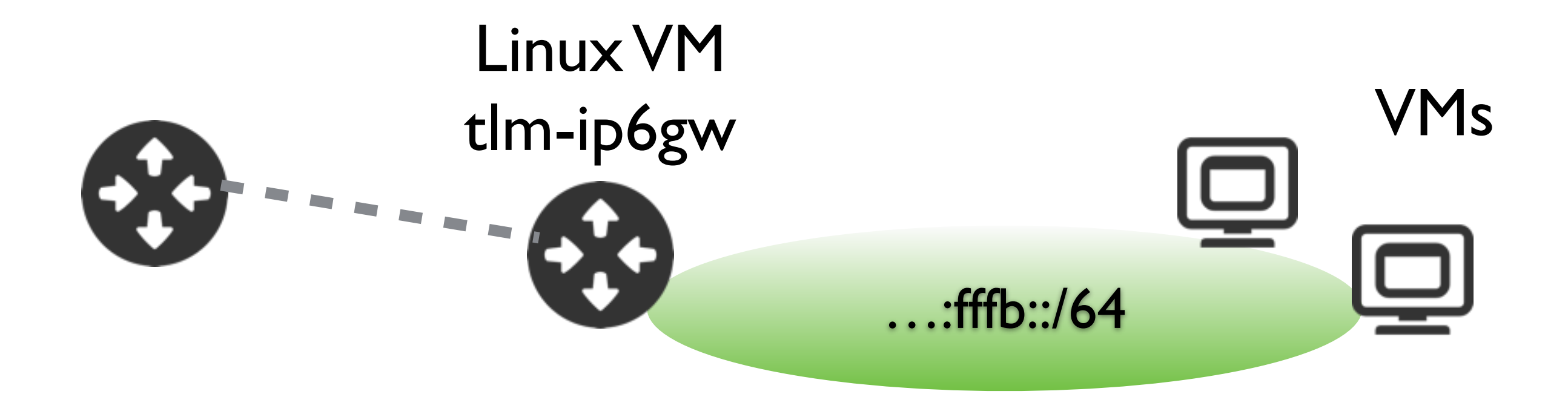